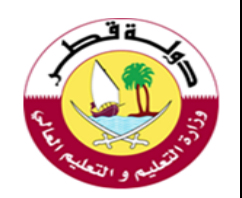

# **أوراق عمل إثرائيةملراجعة املهاراتالنظرية [منتصف الفصل](https://ruaad.com/) الدراس ياألول العام الدراس ي 2022-2021**

## <mark>الصف الر ابع الابتدائي</mark>

اسم الطالبة-: .................................................................

الصف-: ..........................................................................

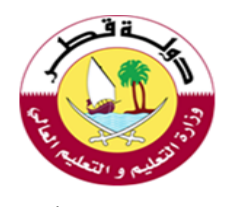

**السؤال األول: -**

**اختر اإلجابةالصحيحة وذلك بوضع دائرة حولها: -**

#### **-1 [من االرشاداتالصحيةللعمل بشكل آمن أثناء استخدام الحاسوب.](https://ruaad.com/)**

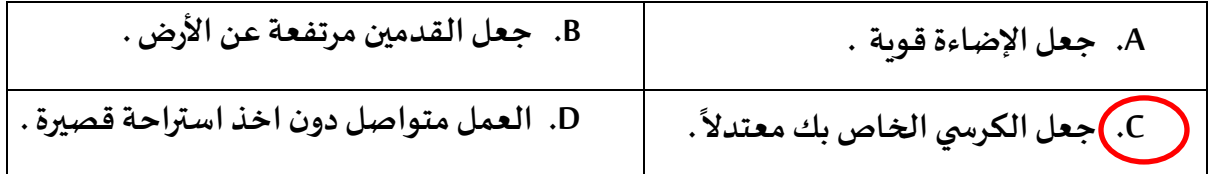

#### **-2 من االرشاداتالصحيةللعمل بشكل آمن أثناءاستخدام الحاسوب.**

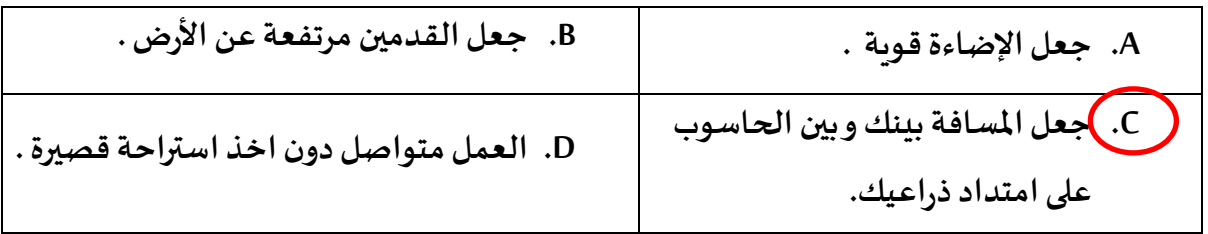

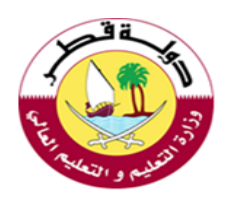

**-3 [االستخدام الصحيح للحواسيب املحمولة.](https://ruaad.com/)**

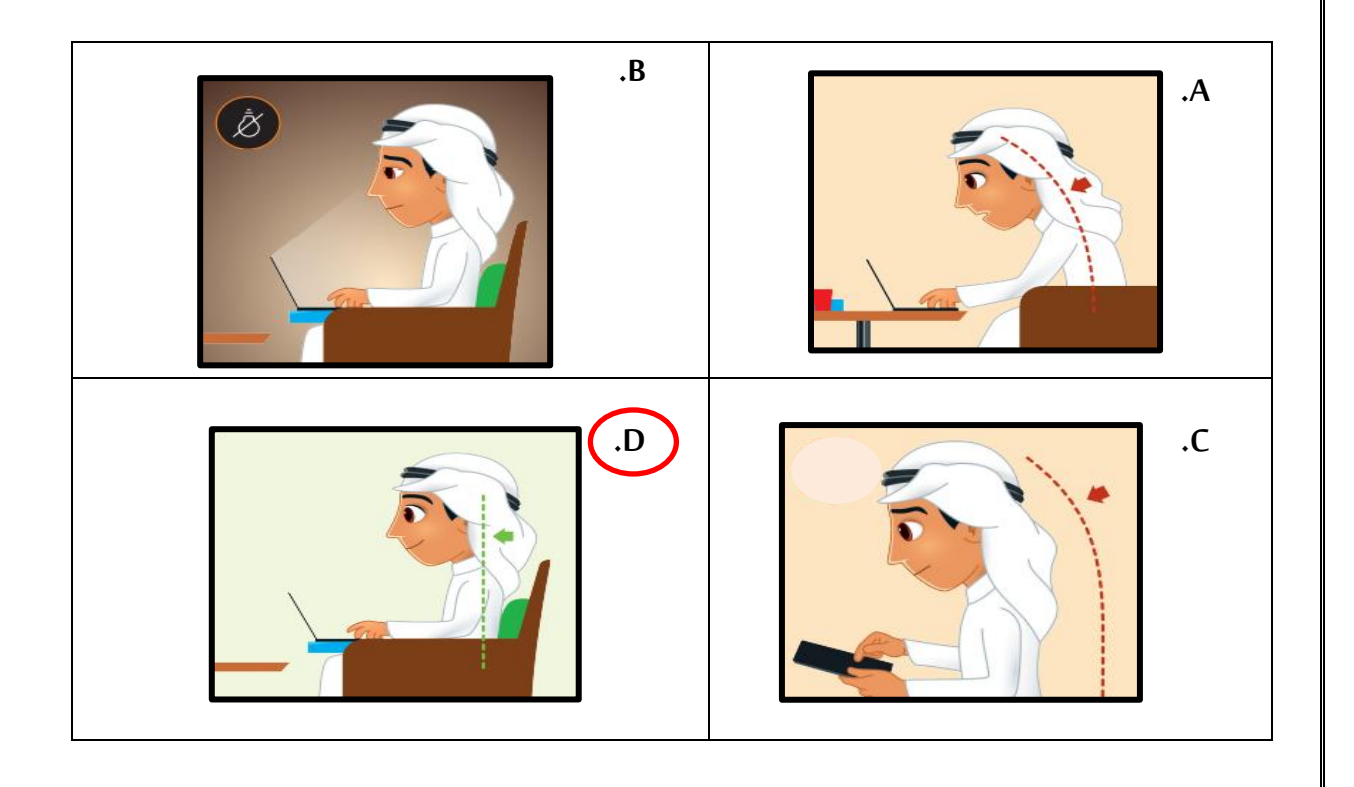

**-4 الطريقةالسليمةلالمسكبالفأرة.**

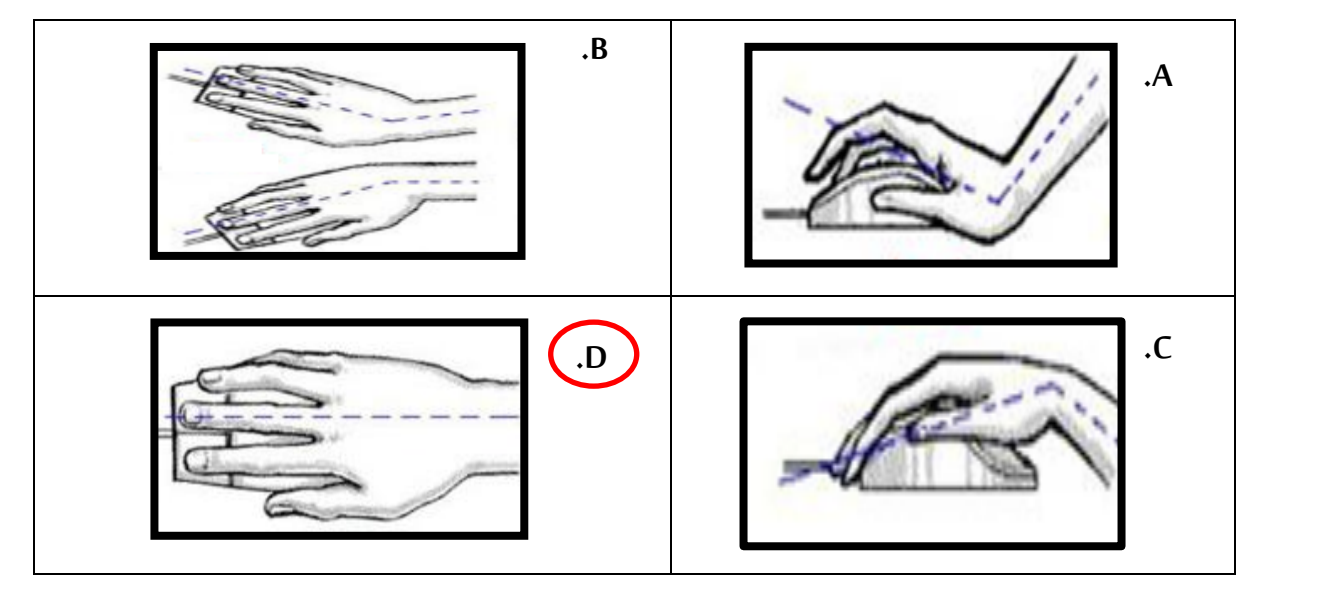

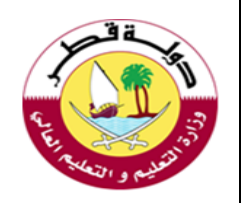

### **-5 [الطريقة السليمة للكتابة على لوحة املفاتيح.](https://ruaad.com/)**

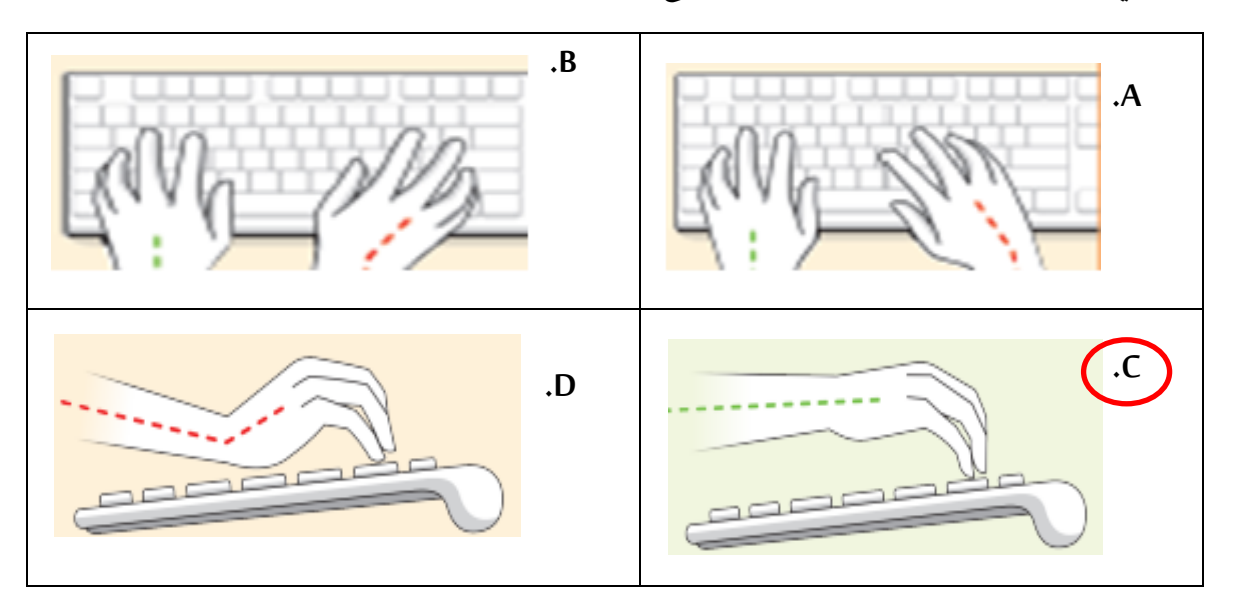

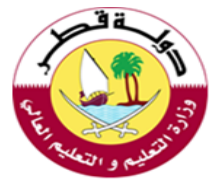

**[السؤال الثاني-:](https://ruaad.com/)** 

أ- <u>اكملِ الفراغات التالية بالاستعانة بالكلمات من الصندوق أدناه :-</u>

ĺ **ً شاشة – القدمين – إعياء – قصيرة – القلق - معتدال - سطوعاً**

1- من الإرشادات الصحية أثناء استخدام الحاسوب : التأكد من أن ......القدمين......... ترتكزان على الأرض .

**-2 من اإلرشاداتالصحيةأثناءاستخدام الحاسوب: أخذ استراحة .......قصيرة........ أثناء الجلوس على الحاسوب.** 

3- من الإرشادات الصحية أثناء استخدام الحاسوب : التأكد من أن .........شاشة........ الحاسوب على مستوى نظرك .

**-4 استخدام الحاسوب لساعات طويلة يمكن أن سببلكالتوتر و..... ي القلق........ ُ**

- 5- تركيز العينين على شيء واحد من مسافة ثابتة يتسبب في ........إعياء.............. العينين .
- 6- من الارشادات الصحية أثناء استخدام الحاسوب: جعل الكرسي الخاص بك .........معتدلاً.......... **ً**
	- **-7 يجبأن تكون اضاءةالغرفةأكثر ............ سطوعا............من شاشة الحاسوب. ً**

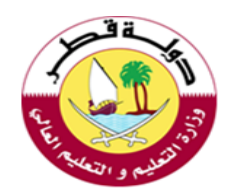

**السؤال الثالث: -**

**أجب عن األسئلة التالية : -** 

**أ - [ضع عالمة أسفل االستخدام الصحيح لألجهزة اللوحية: -](https://ruaad.com/)** 

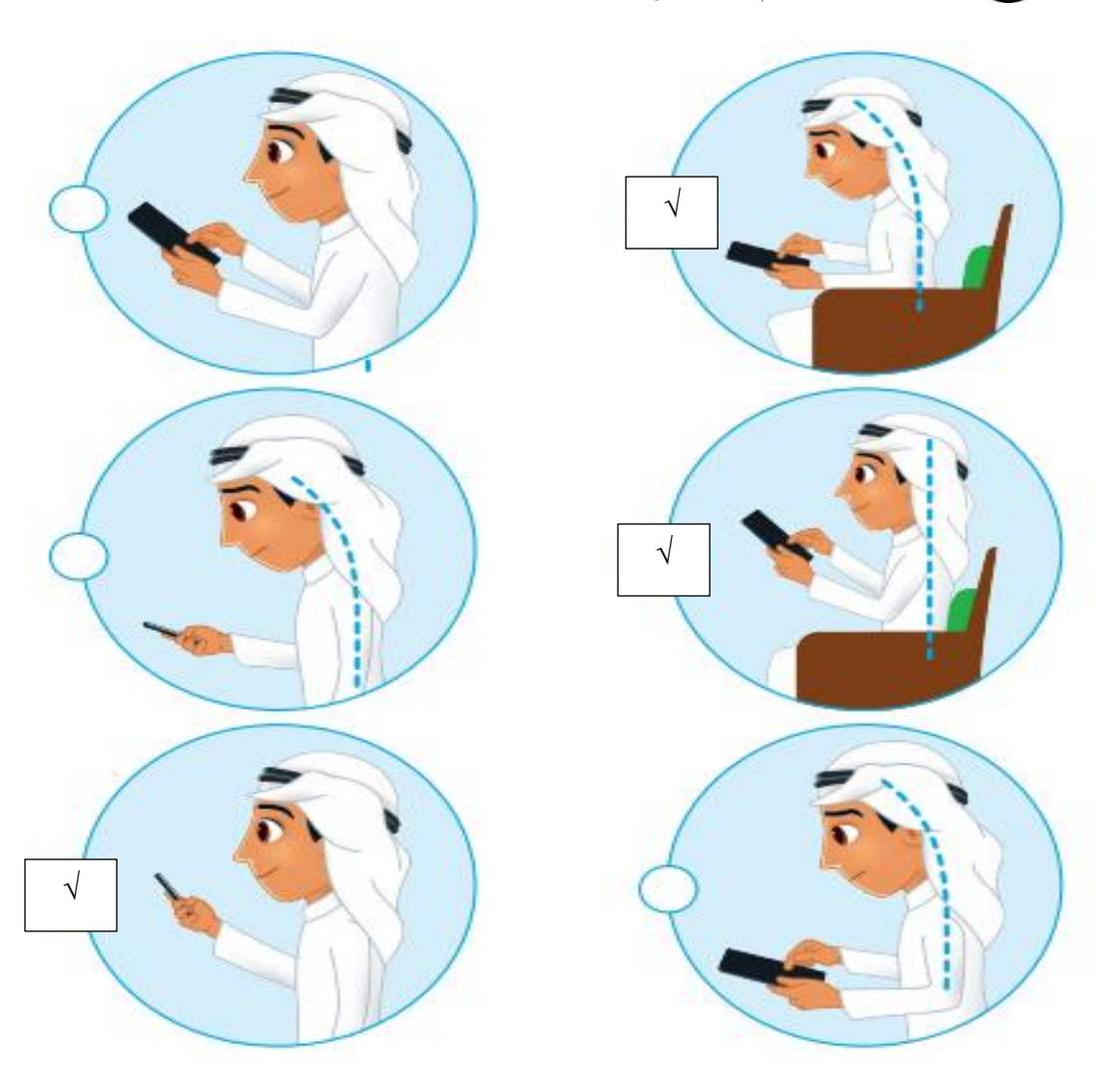

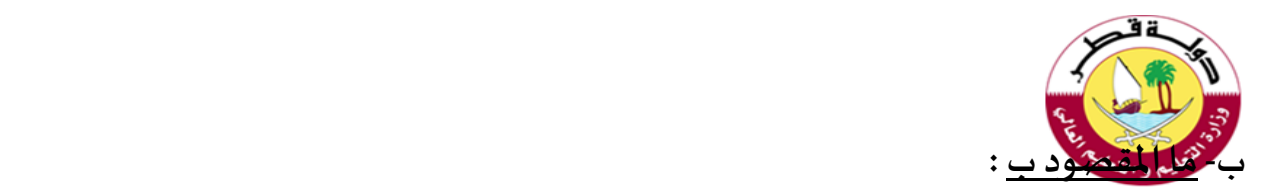

جلوس الأشخاص مع بعضهم لكنهم لا يتحدثون لانشغالهم بالأجهزة المحمولة. (..العزلة الاجتماعية..)

**ج-اذكر قاعدة حماية العينين. )20...... – 20 – ..........20(** 

**د- اذكرثالثةمن االرشاداتالصحيةالواجباتباعها عند استخدام الحاسوب.** 

1-.......جعل الكرسي الخاص بك معت*د*لاً................... **ً**

**[........-2خذ استراحة قصيرة على فترات منتظمة أثناء الجلوس على جهاز الحاسوب....](https://ruaad.com/)** 

3-.........تأكد من أن شاشة الحاسوب على مستوى أدنى قليلاً من مستوى نظرك........ **ً**